### The Power of Iteration

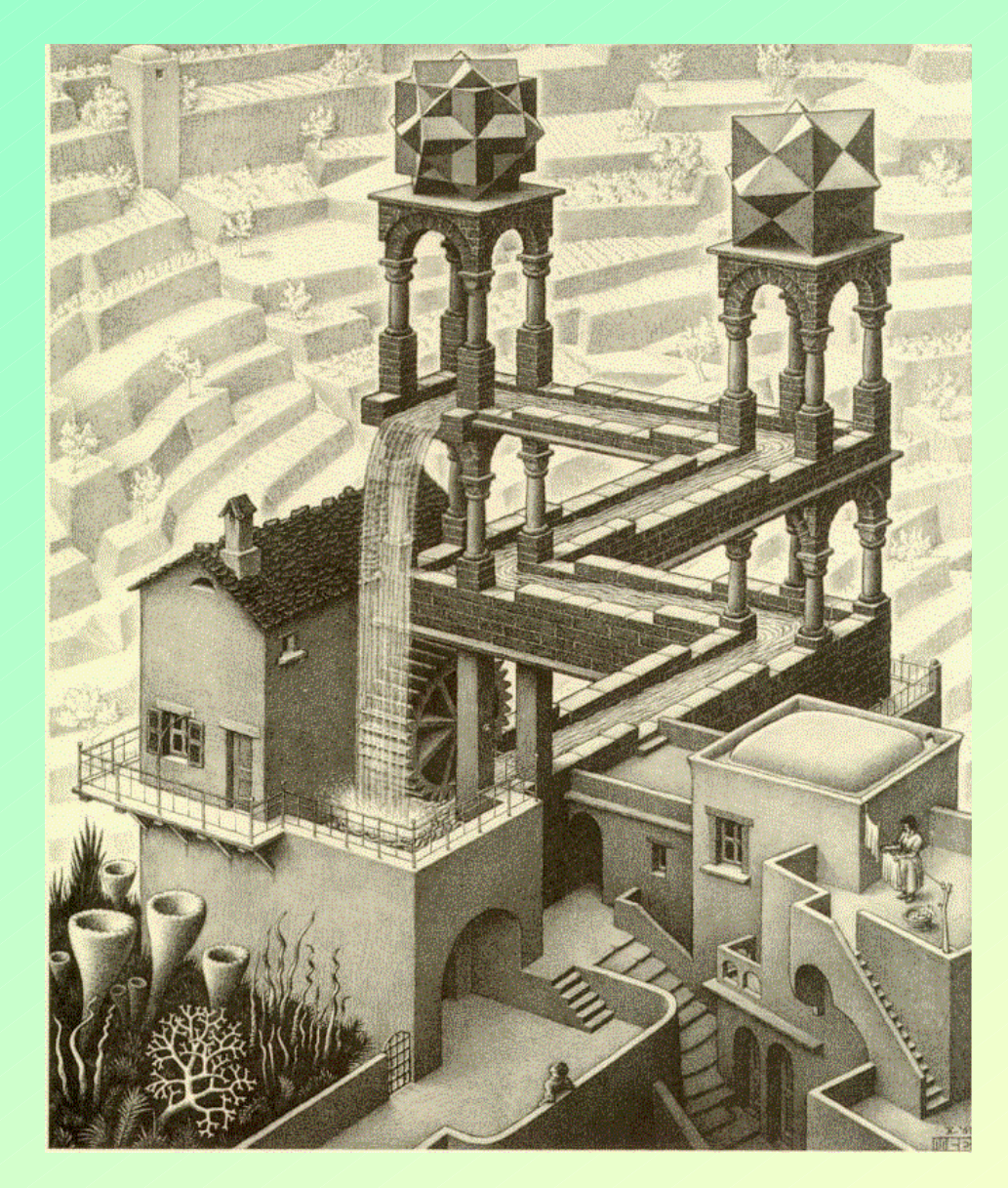

John Donovan Micro Analytical Facility **CAMCOR** 

(Center for Advanced Materials Characterization in ORegon)

> University of Oregon Eugene, OR

(541)-346-4632 donovan@uoregon.edu www.epmalab.uoregon.edu

# CAMCOR

Center for Advanced Materials Characterization in ORegon

•MicroAnalytical Facility- EPMA, VP-SEM, EBSD •John Donovan, donovan@uoregon.edu

•Nano Fabrication Facility- SEM lithography, TEM, FIB •Kurt Langworthy, klangwor@uoregon.edu

•Surface Analytical Laboratory- XPS, Auger, SIMS (TOF), AFM •Steve Golledge, golledge@uoregon.edu

•X-ray Diffraction- XRD (powder, grazing incidence, single crystal) •Lev Zakharov, lev@uoregon.edu

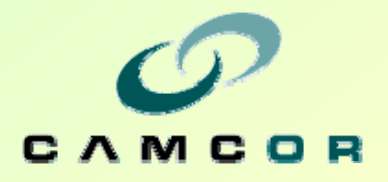

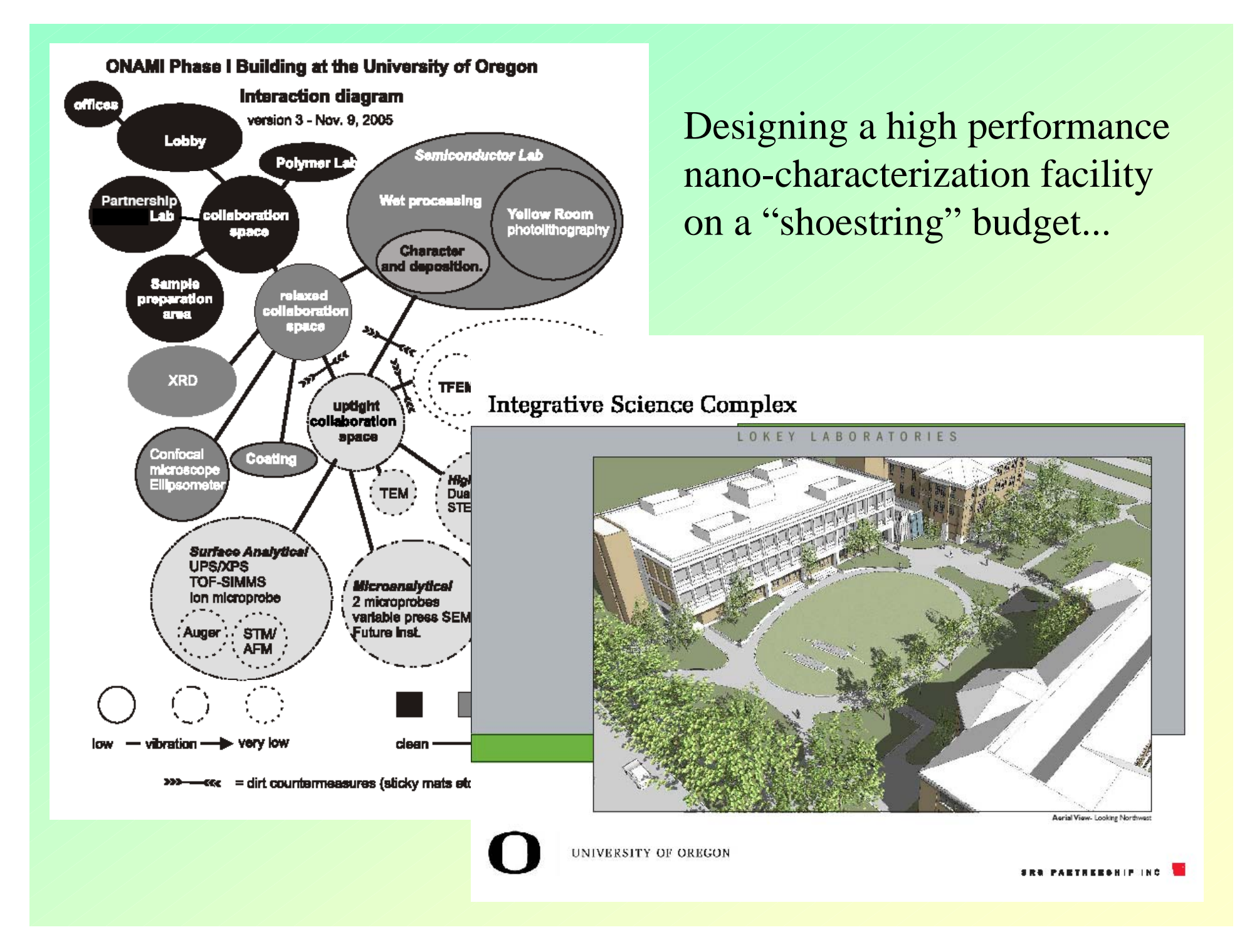

### Integrated Science Complex (Phase I)

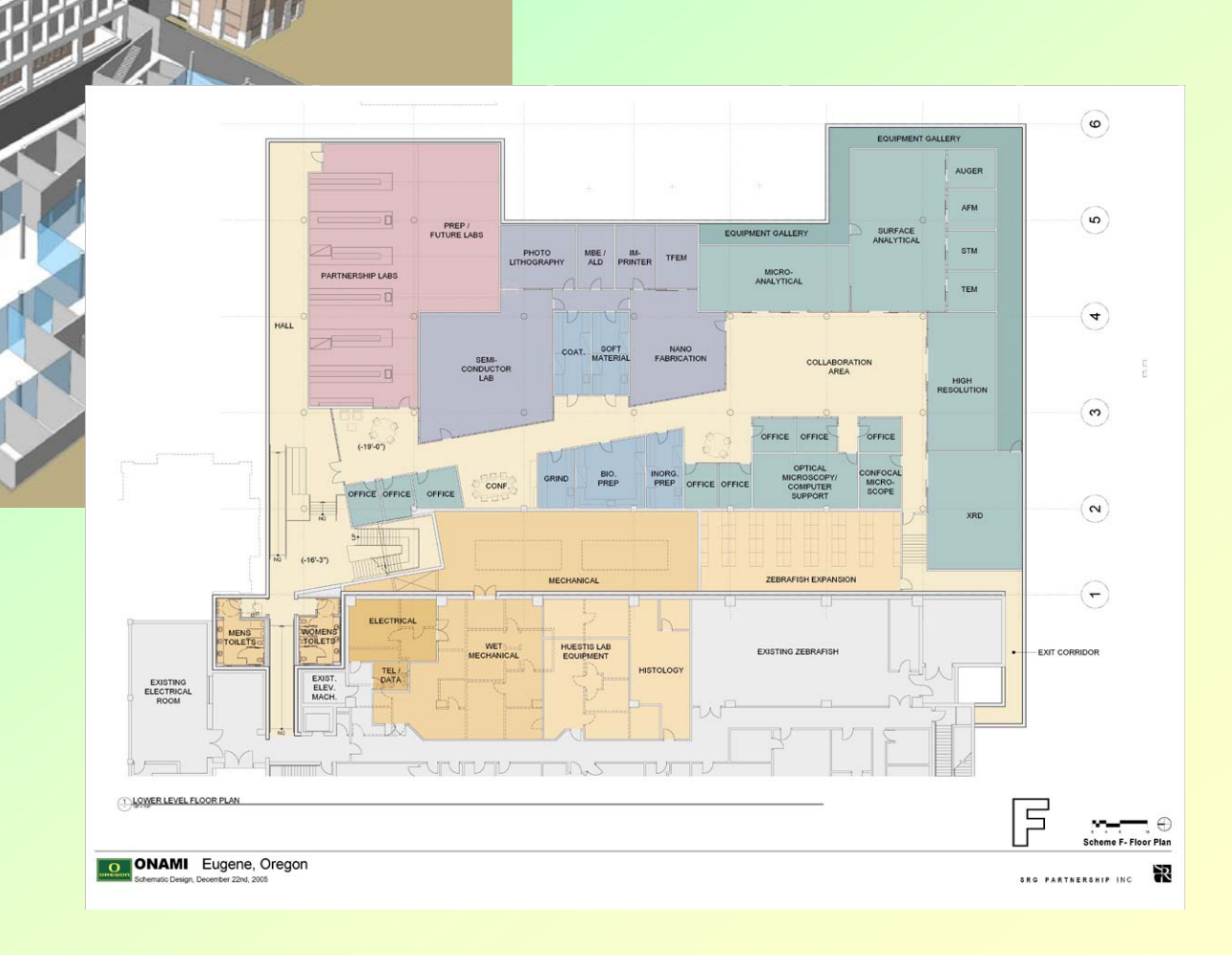

### Lorry I. Lokey Laboratory

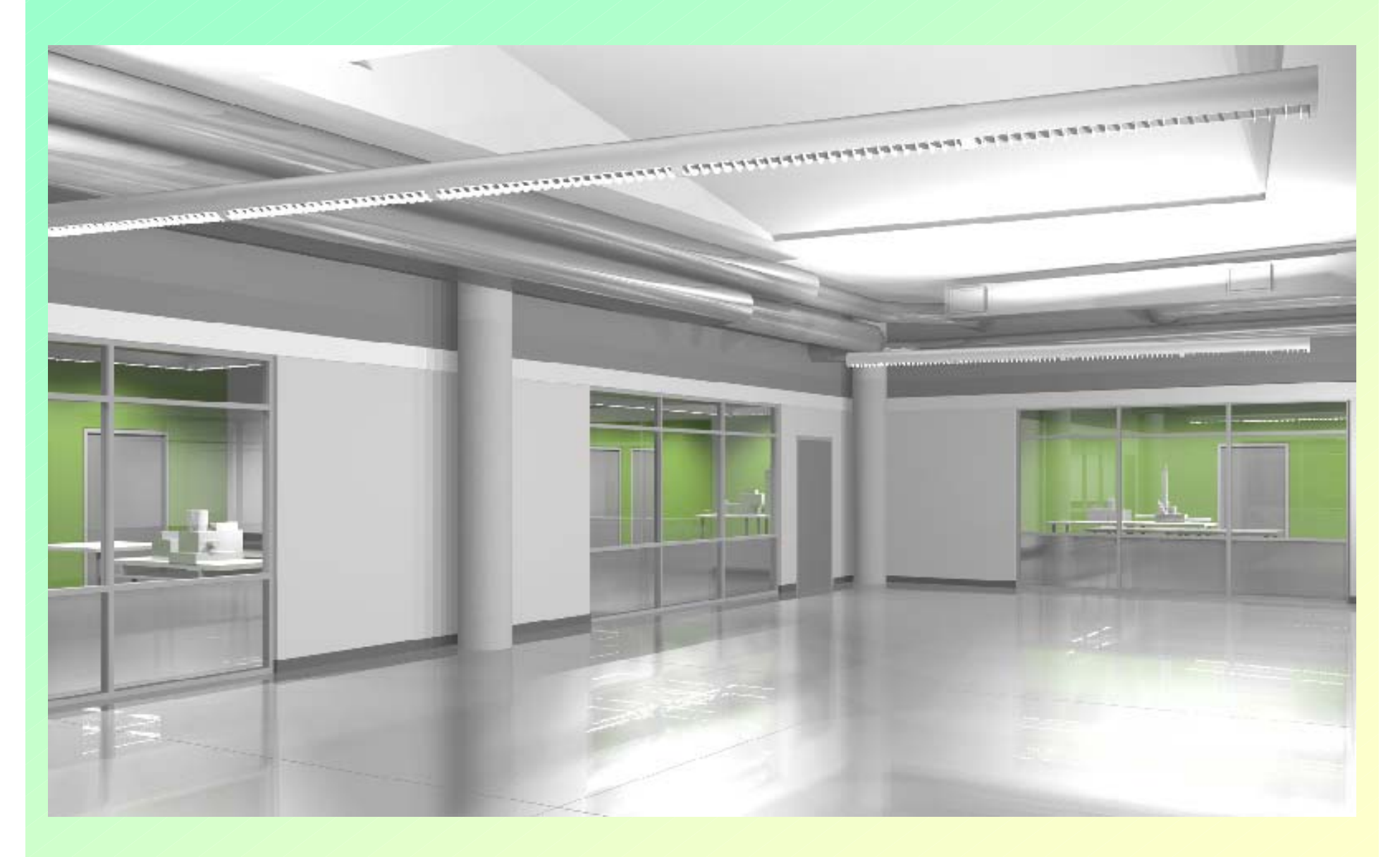

## Matrix Correction

![](_page_5_Figure_1.jpeg)

![](_page_6_Figure_0.jpeg)

# Other Compositionally Dependent Corrections

- •Mean Atomic Number (MAN) Based Backgrounds
- •Quantitative Spectral Interference Calculations
- •Volatile Intensity Corrections
- •Water by Difference (specified element effects)
- •Compound Area-Peak Factor (APF) Calculations
- •Blank (Zero) Value Corrections for Trace Elements

# Spectral Interferences

![](_page_8_Figure_1.jpeg)

Intensity

# Matrix Iteration

Flow Diagram of the Quantitative Iterated Interference Correction

![](_page_9_Figure_2.jpeg)

![](_page_9_Figure_3.jpeg)

![](_page_9_Figure_4.jpeg)

![](_page_9_Figure_5.jpeg)

Donovan, Rivers and Snyder, 1993

![](_page_9_Figure_7.jpeg)

### Differences Between Eq. 1 and Eq. 2

![](_page_10_Picture_258.jpeg)

![](_page_10_Picture_259.jpeg)

3 Benitoite (BaTiSi3O9) is assumed stoichiometric : Si 20.38, Ba 33.15, Ti 11.69, O 34.896

<sup>4</sup> Shultenite (HAsPbO<sub>4</sub>) is assumed stoichiometric : Pb 59.69, As 21.58, O 18.44. The oxygen concentration was measured at 19.8 wt. % and included in the matrix correction calculations.

![](_page_10_Picture_260.jpeg)

#### *Cascade Interference Analyses*

![](_page_10_Picture_261.jpeg)

<sup>1</sup> SRM 1159 includes : Ni 48.2, Fe 51.0, C 0.007, Mn 0.30, P 0.003, S 0.003, Si 0.32, Cu 0.038, Cr 0.06, Mo 0.01 2 SRM 654b includes : Ti 88.974, Al 6.34, V 4.31, Fe 0.23, Si 0.045, Ni 0.028, Sn 0.023, Cu 0.004, Mo 0.013, Zr 0.008

# Pathological Interferences

**Un 10 Zn-ReSCN gr2 TakeOff = 40 KiloVolts = 20 Beam Current = 20 Beam Size = 0**

![](_page_11_Picture_76.jpeg)

![](_page_11_Picture_77.jpeg)

![](_page_11_Picture_4.jpeg)

"Self-Interferring"

#### With Iterated Interference Correction

**Un 10 Zn-ReSCN gr2 TakeOff = 40 KiloVolts = 20 Beam Current = 20 Beam Size = 0**

![](_page_12_Picture_69.jpeg)

#### 6 rhenium to 9 sulfur

# Large magnitude "Self-Interferences"

![](_page_13_Picture_177.jpeg)

# Volatile Element Corrections

![](_page_14_Picture_1.jpeg)

**Results in Oxide Weight Percents (12 keV, 20nA, focussed beam)**

![](_page_14_Picture_29.jpeg)

### Correcting for Intensity Loss (and Gain)

**Results in Oxide Weight Percents**

![](_page_15_Picture_59.jpeg)

Un 33 CG142b-b1

![](_page_15_Figure_4.jpeg)

![](_page_15_Figure_5.jpeg)

# Hyper-exponential Loss

![](_page_16_Figure_1.jpeg)

![](_page_16_Picture_48.jpeg)

![](_page_16_Picture_49.jpeg)

# Can We Test This Extrapolation?

![](_page_17_Picture_68.jpeg)

VOL\$: 74.262 -.309 -1.059 ---- ---- ---- ---- ---- .089 7.884 ---- ---- ----DEV%: 1.9 .5 .5 --- --- --- --- --- 2.2 1.7 --- --- --- ---

#### Matrix Effects from "missing" elements

#### No Volatile Correction, No Water By Difference

![](_page_18_Picture_42.jpeg)

**Results in Oxide Weight Percents**

Excel Spreadsheet Subtraction Gives ~ 4.7% H2O

#### Volatile Correction Matrix Effects

#### With Volatile Correction, No Water By Difference

![](_page_19_Picture_45.jpeg)

**Results in Oxide Weight Percents**

Na, Si, K Intensity Over Time Iteration Gives ~ 4% H2O

#### Water By Difference Matrix Effects

#### With Volatile Correction, Water By Difference

![](_page_20_Picture_45.jpeg)

**Results in Oxide Weight Percents**

Both Na, Si, K Change and Water By Difference Gives 3.4% H2O

#### Water By Difference vs. FTIR

![](_page_21_Figure_1.jpeg)

Comparison of melt inclusion water contents measured by FTIR in sub-micron melt inclusion water contents estimated as the difference between 100% and microprobe analysis totals or "water by difference" (WBD).

Solid diagonal line indicates 1:1 correspondence, dashed line is a linear regression fixed at the origin. Gray symbols show WBD water content before matrix correction of the analysis and black symbols show matrix-corrected WBD estimates.

From Roman, 2003

### Compound Area Peak Factors

**TakeOff = 40.0 KiloVolt = 12.0 Beam Current = 50.0 Beam Size = 0**

![](_page_22_Figure_2.jpeg)

# Binary APFs from Bastin

#### *Oxygen Area Peak Factors (APF)* **Relative to Fe 2O <sup>3</sup>or MgO using W/Si LDE (2d = 59.8)**

![](_page_23_Picture_133.jpeg)

Bastin, G.F. and Heijligers, H.J.M (1991) Quantitative electron probe microanalysis of ultra-light elements (boron - oxygen), in Electron Probe Quantitation, ed K.F.J. Heinrich and D.E. Newbury, Plenum Press, NY, 145- 161

Need to measure these on your own instrument, but any correction (in the right direction) is better than no correction!

### APF Calculations

Binary APF of element i in j

$$
APF = \frac{I_U^I}{I_U^P} \cdot \frac{I_S^P}{I_S^I}
$$

where:  $I_{\scriptscriptstyle II}^{\scriptscriptstyle I}$  is the integrated intensity for the "unknown" is the peak intensity for the "unknown" is the peak intensity for the "standard" is the integrated intensity for the "standard" *I*  $I_U^{\prime}$  $I_U^P$  $I_S^P$  $I_S^I$ 

Compound APF of element i in elements j (1 to n)

$$
[APF]_{comp} = \sum_{j=1}^{j_n} C_i^j [APF]_i^j
$$

# Results for silicate standards

![](_page_25_Figure_1.jpeg)

# Conclusions

#### •Accuracy corrections require quantitative treatment for best results

•Compositionally dependent parameters require iterative correction methods for highest accuracy